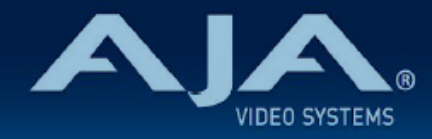

# リリースノート ̶ AJA Mini-Config v2.26.9

### Control Software for AJA Mini-Converters

### 全般

Mini-Config v2.26.9 では、いくつかの新機能と改善が含まれています。詳細はリリースノートを参照くださ い。

潜在的な問題を避けるためにも、最新版のファームウェアにアップデートすることを強くお勧めします。

機能および設定のガイドラインについては、インストレーション & オペレーションガイド(ユーザーマニュア ル) を参照してください。最新版のドキュメントは、www.aja.com の 各製品ページ内のサポートメニューで ご確認いただけます。

なお Mini-Config v2.26.1 以降のリリースでは、Windows 7 及び 8 はサポートされておりません。

### 今回のリリースでサポートされる製品

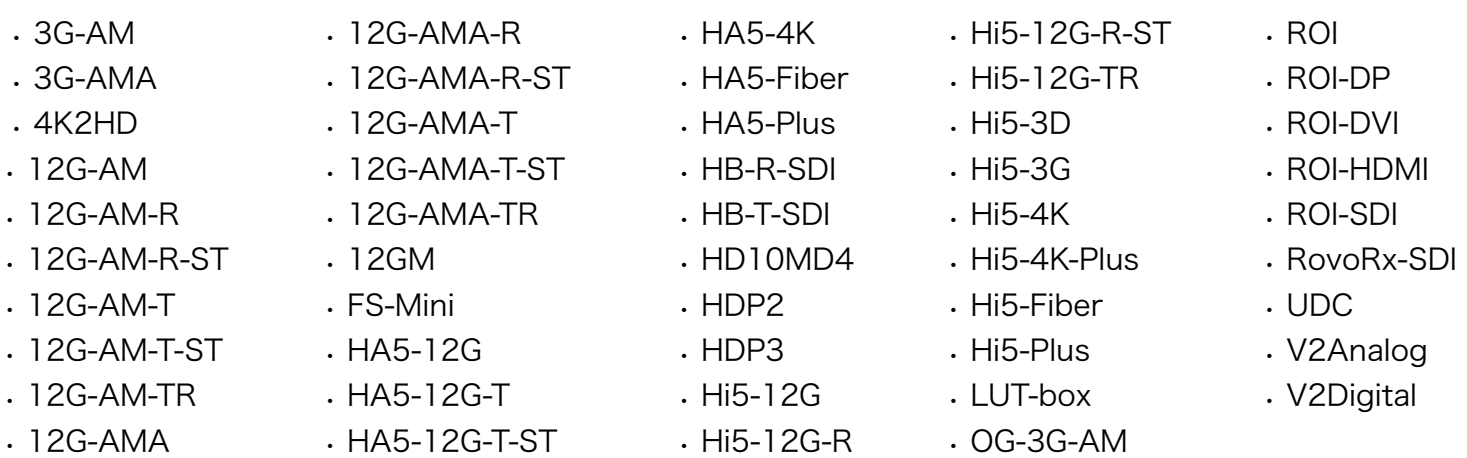

### v2.26.9 での新機能

#### Hi5-12G (FW v1.12)

• "Output" タブにおいて、HDMI 2.0, HDMI 1.4 または Auto の選択肢を追加:

• HDMI 1.4 対応シンクデバイス(モニターなど)に接続されている場合や HDMI 1.4 出力設定が Mini-Config 上で選択されている場合には、ビデオソースが 4K または UltraHD 解像度の 50、 59.94、60 といった高フレームレート (HFR) フォーマットの際には、Hi5-12G はフレームを一つお きに間引く、ビット深度を減らす、またはその両方を自動的におこないます。

### v2.26.9 での修正、変更および改善

#### 12GM (FW v1.16)

- 特定の入力ソースではオーディオ出力が破綻し、また SD 解像度のオーディオは無効になってしまう不具 合を修正
- 1080i フォーマットの信号において、1.5G Dual Stream を 3G Level B Dual Stream に変換すると破 綻してしまう不具合を修正
- 低フレームレートの RGB デュアルリンク入力ソースが間違って認識され、正確ではないフレームレート で表示されてしまう不具合を修正

#### HA5-12G (FW v1.10)

- 新しい入力ビデオフォーマットにリクロックした際に、顕著なオーディオノイズが生じる不具合を修正
- ファクトリーリセット ("Revert to Factory") を実施したにも関わらず、Output タブのビット深度設定 がリセットされない不具合を修正
- HDMI ソースの認識に失敗する不具合を修正

#### HA5-4K (FW v1.18)

• "Enable P to PsF" 設定が有効になっている場合に、Mini-Config 上で出力ビデオのフレームレートが誤っ て倍のフレームレートとして表示されてしまう不具合を修正

#### HA5-Fiber (FW v1.3)

• "Enable P to PsF" 設定が有効になっている場合に、Mini-Config 上で出力ビデオのフレームレートが誤っ て倍のフレームレートとして表示されてしまう不具合を修正

#### Hi5-12G (FW v1.12)

- 入力信号に Dolby E オーディオが存在する場合に、出力ビデオが正常に動作しない不具合を修正
- Non-PCM オーディオから PCM オーディオに切り替えた後に、PCM オーディオが戻ってこないことが ある不具合を修正
- オーディオフォーマットを切り替えた際に、顕著なオーディオノイズが発生する間を回避するために、一 瞬オーディオ出力がミュートになるよう改善
- ある特定の入力ソースではオーディオ出力が破綻してしまう不具合を修正
- Hi5-12G への SDI 入力ソースが 12G-SDI フォーマットから 3G-SDI フォーマットに変更された際、 Hi5-12G 側で適切に変更を常には追えていなかった不具合を修正
- ·パワーサイクル(電源切り入れ)後に、ホットプラグ HDMI ソースをロックする時間が長くかかる、ま たは認識に失敗してしまう不具合を修正

#### Hi5-4K-Plus (FW v1.15)

- "Enable P to PsF" 設定が有効になっている場合に、Mini-Config 上で出力ビデオのフレームレートが誤っ て倍のフレームレートとして表示されてしまう不具合を修正
- ファクトリーリセット ("Revert to Factory") を実施したにも関わらず、Output タブの "HDMI 1.4/ 2.0" 設定が Auto にリセットされない不具合を修正

#### Hi5-Fiber (FW v2.3)

- アセンブリ番号が 109959-R0 およびそれ以降の Hi5-Fiber 個体は、Mini-Config v2.26.9 (ファーム ウェア v2.3) およびそれ以降のバージョンでのみ対応します。対応状況は、Mini-Config の "Info" タブ 内 "Assembly" 欄をご確認ください。
- "Enable P to PsF" 設定が有効になっている場合に、Mini-Config 上で出力ビデオのフレームレートが誤っ て倍のフレームレートとして表示されてしまう不具合を修正

#### Hi5-Plus (FW v1.8)

• "Enable P to PsF" 設定が有効になっている場合に、Mini-Config 上で出力ビデオのフレームレートが誤っ て倍のフレームレートとして表示されてしまう不具合を修正

#### ROI-DVI (FW v1.8)

• 2018 またはそれ以降の Mac Mini との組み合わせにおいて生じていた xvYCC カラースペースの不具合 を修正

#### ROI-HDMI (FW v1.8)

• 2018 またはそれ以降の Mac Mini との組み合わせにおいて生じていた xvYCC カラースペースの不具合 を修正

#### UDC (FW v2.23)

• "Enable P to PsF" 設定が有効になっている場合に、Mini-Config 上で出力ビデオのフレームレートが誤っ て倍のフレームレートとして表示されてしまう不具合を修正

# 最新ソフトウェアのインストール

ミニコンバーター製品は、ファームウェアがプリインストールされた状態で工場から出荷されます。最新版の Mini-Config をダウンロードするには、AJA のウェブサイトへアクセスし、リストからミニコンバーター製 品をお選びください。

<https://www.aja.com/category/mini-converters#support>

Mini-Config ソフトウェアはミニコンバーター製品ページのソフトウェアセクションにてダウンロードいただ けます。 ソフトウェアアーカイブセクションにて、各ミニコンバーター製品に対応する最近および過去にリ リースされた Mini-Config ソフトウェアが提供されています。

または、以下のダウンロードページを参照してください。

<https://www.aja-jp.com/component/jdownloads/category/34-mini-converter?Itemid=-1>

# ファームウェアのアップグレード手順

AJA ミニコンバーターのマニュアルには、ファームウェアのアップデート方法についての説明が記載されてい ます。適切にファームウェアをアップデートするために、そちらを参照してください。 製品マニュアルは、ス タートメニュー /AJA/MiniConfig/Documentation フォルダ、あるいはダウンロードしたパッケージの Documentation フォルダ内にソフトウェアと一緒に配置されています。

個別の製品マニュアルは、AJA ウェブサイトのミニコンバーターセクションからオンラインでも入手できま す。

<https://www.aja.com/category/mini-converters#support>